Eric Zimmermann Winter Semester 2023/2024 Version: 1 Freie Universität Berlin († 1858)

# Exercise Sheet 1

Submission: 31.10.2023, 12:15 PM (start of lecture)

# Exercise 1. (4 points)

An epicycloid<sup>[1](#page-0-0)</sup> is the path traced out by a point on a circle c which rolls around a fixed circle C. Let r and R denote positive radii of c and C, respectively. Derive a parametrization of the epicycloid and plot<sup>[2](#page-0-1)</sup> the curve for  $r = 1$  and  $R = 3$ .

# Exercise 2. (7 points)

Show the following properties of the *Bernstein polynomials* with  $n \in \mathbb{N}_0$  and  $i \in [n]_0 = \{0, \ldots, n\}$ :

i) 
$$
\frac{d}{dt}B_i^n(t) = n\left(B_{i-1}^{n-1}(t) - B_i^{n-1}(t)\right);
$$

ii)  $B_i^n(t)$  has exactly one maximum in [0, 1] for  $n > 0$ ;

iii) 
$$
B_i^n(t) = \frac{i+1}{n+1} B_{i+1}^{n+1}(t) + \frac{n+1-i}{n+1} B_i^{n+1}(t).
$$

# Exercise 3. (3 points)

Consider the following control points

$$
P_0 = \begin{pmatrix} 1 \\ 1 \end{pmatrix}, P_1 = \begin{pmatrix} 2 \\ 2 \end{pmatrix}, P_3 = \begin{pmatrix} 3 \\ 1 \end{pmatrix} \in \mathbb{R}^2.
$$

Determine  $\gamma(t) = \sum_{i=0}^{2} B_i^2(t) P_i$  explicitly, transform it into the monomial basis  $\{t^k\} : k \leq 3$ , and sketch  $\gamma(t)$ . Show that  $\gamma$  is a regular curve.

# Exercise 4. (2 points)

Let  $\gamma: I \to \mathbb{R}^2$ ,  $t \mapsto \gamma(t)$  be a regular  $C^2$ -curve (not necessarily parametrized by arc length). Its curvature is defined as

$$
\kappa = \frac{\det(\gamma', \gamma'')}{\|\gamma'\|^3}.
$$

Show that this definition is consistent with the curvature function given for curves parametrized by arc length, i.e. if  $\gamma$  is parametrized by arc length, then  $\kappa = \langle \gamma'', J\gamma' \rangle$  where J denotes the rotation by  $\frac{\pi}{2}$ .

Design<sup>[3](#page-0-2)</sup> a *heart shape* (see below) using two cubic Beziér curves  $b_1, b_2$  and transform your curves  $b_i$  into the monomial basis  $\{t^k\} : k \leq 3$ . What are the control points?

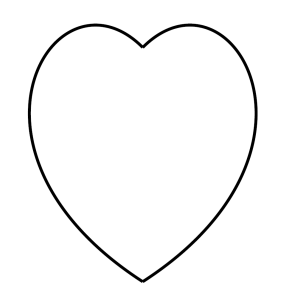

<span id="page-0-0"></span><sup>&</sup>lt;sup>1</sup>A related curve is the cycloid, where c rolls along a straight line. You can visualize these curves with [JavaView](http://www.javaview.de/) (File -New - Project - Curves - Cycloid Curves).

Exercise 5. (2 bonus points)

<span id="page-0-1"></span><sup>&</sup>lt;sup>2</sup>Examples for plotting parametric curves are [WolframAlpha](https://www.wolframalpha.com/) using the command parametric plot or [JavaView](http://www.javaview.de/) (File -New - Geometry - Curves - Parametrized Curve).

<span id="page-0-2"></span><sup>&</sup>lt;sup>3</sup>Vector graphics software such as *[Inkscape](http://www.inkscape.org)* usually provide Beziér spline modelling or you could use the De Casteljau algorithm implemented in [JavaView](http://www.javaview.de/) (File - New - Project - Curves - De Casteljau).